LIBRARY HSILING

## flyswot: garden-variety machine learning applications

Catherine Cronin – Digitisation Workflow Officer Daniel van Strien – Digital Curator Andrew Longworth – Digitisation Workflow Manager

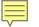

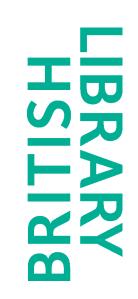

# What do all these images have in common?

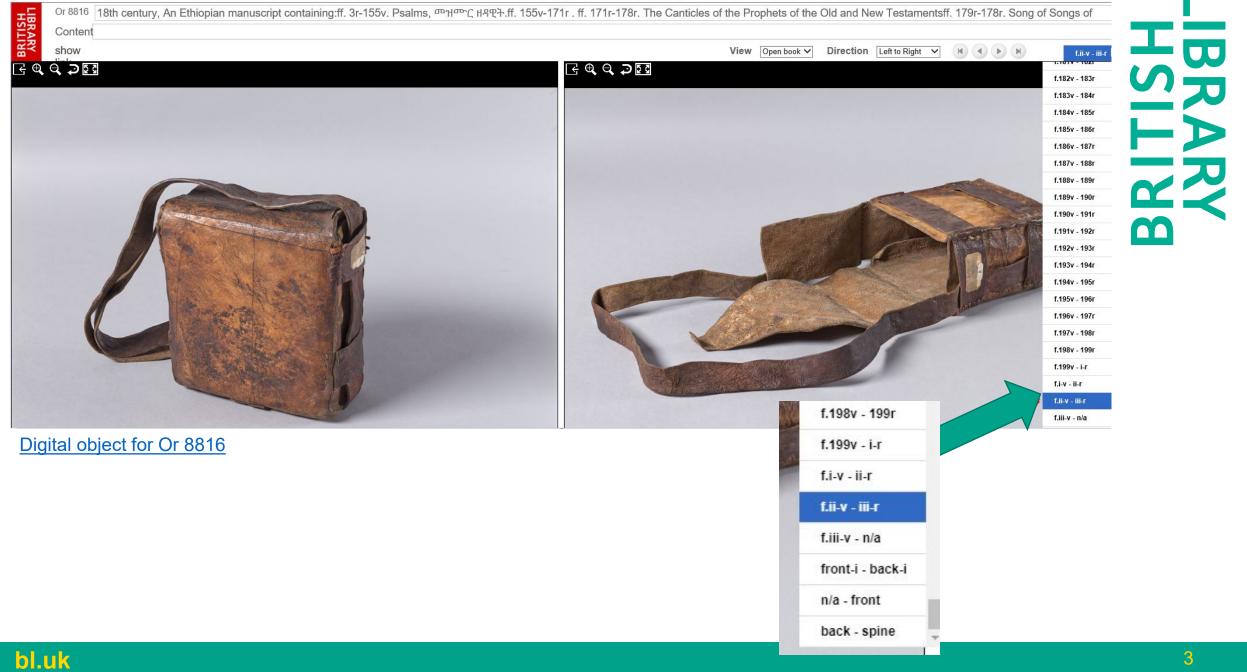

Or 12467 1660, Psalter, ዳዊት.ff. 1r-2v. Prayer for the dying. ff. 3r-7v. A fragment of the Miracles of the Virgin Mary containing five miracles, the end of the last missing.ff. 8r-129r. Psalms, Incipit: ፍካሬ ዘዳድቃን ወዘጋጥአን መዝሙር ዘዳዊት ፩ ብፁዕ ብንሲ ዘሌሖረ.ff. 129v-142v. The Canticles of the Prophets of the Old and IBRARY HSILIN Content show link View Open book ¥ H ( ) H Direction Left to Right V f.i-v - ii-r E € Q ⊋ Σ3 E € € € ⊋ 🖸 f.151v - 152r This Bost in the Unrhave Language f.152v - 153r  $- \mathbf{D}$ was brought from Magdada by f.153v - 154r f.154v - 155r Capto Withiam Wils an Edwards of the Madras Cavalay, - who held am f.155v - 156r f.156v - 157r f.157v - 158r apprint ment linde Lord Napier f.158v - 159r f.159v - 160r in that wonderful Exhed it in ins f.160v - 161r f.161v - 162r the hear of aly ssymi - when the f.162v - 163r Curch and brastful Thing Theorder f.163v - 164r f.164v - 165r Show himself in a fit of tespain at the hopelas State of the spain It was forwarded by a ficiency Edward's to the Ber Row Scheme f.165v - 166r f.166y - 167r f.167v - 168r f.168y - 169i f.169v - i-r f.i-v - ii-r f.ii-v - iii-r f.iii-v - n/a Digital object for Or 12647 f.168v - 169r f.169v - i-r f.i-v - ii-r f.il-v - ili-r f.iii-v - n/a front-i - back-i bl.uk

| show link                  | View Open boo | k ✔ Directi | on Left to Right 🖌                                                                                                    | H 4 P H                                                                                                    | Liv-v - v-r                                                                                                    | L<br>L                                            |
|----------------------------|---------------|-------------|----------------------------------------------------------------------------------------------------|----------------------------------------------------------------------------------------------------|----------------------------------------------------------------------------------------------------|---------------------------------------------------|
|                            |               |             | te es letre het, Som hound de<br>confecte Trip at gan Iran Mill<br>dan deleis & de vite Guild lan<br>ethelle invert anteres de lan<br>en I. Guthlart<br>Mil Guthlart<br>gahet Bannele langtad<br>alten del la vote Ballene de<br>Guht Bannele langtad<br>alten del de vote Ballene de<br>Guht Bannele langtad<br>alten de la vote Statene and<br>A soit and he ballene des<br>A soit and he ballene des<br>A soit and he ballene de<br>Guht of the Alter<br>alten de la soit Alter de<br>Alten de la soit Alter de<br>Alten de la soit Alter<br>alten de annet Mange de<br>Alter al de soit Alter<br>for ben de annet Mange de<br>for ben de annet Mange de<br>for ben de annet Mange de<br>for ben de annet Mange de<br>for ben de annet Mange de<br>for ben de annet de Alter<br>for ben de tan de la<br>Manne d'Annet Alter<br>alter de the State and<br>for ben de annet de Annet<br>for ben de tan hege annes alte<br>antigen late Names | annik. 12.<br>Jehom velgens<br>Jehom velgens<br>Jehom vel | f.i-v - ii-r<br>f.ii-v - ii-r<br>f.iii-v - iv-r<br>f.v-v - vi-r<br>f.v-v - vi-r<br>f.vi-v - 1r<br>f.1v - 2r<br>f.2v - 3r<br>f.2v - 3r<br>f.3v - 4r<br>f.4v - 5r<br>f.5v - 6r<br>f.6v - 7r<br>f.7v - 8r<br>f.8v - 9r<br>f.9v - 10r | f.i-v - ii-r<br>f.ii-v - iii-r<br>f.iii-v - iii-r |
| al object for Add MS 38132 |               |             |                                                                                                    |                                                                                                    |                                                                                                    | f.iv-v - v-r                                      |
|                            |               |             |                                                                                                    |                                                                                                    |                                                                                                    | f.v-v - vi-r                                      |
|                            |               |             |                                                                                                    |                                                                                                    |                                                                                                    | f.vi-v - 1r                                       |

| Content                     |                                               |                              |
|-----------------------------|-----------------------------------------------|------------------------------|
| show link                   | View Single View Direction Left to Right View | f.ii-r 🖬 🚺                   |
|                             |                                               | 452V                         |
|                             |                                               | 453r                         |
|                             |                                               | 453v<br>454r                 |
|                             |                                               | 454v                         |
|                             |                                               | 454r<br>454v<br>455r<br>455v |
|                             |                                               | 455v                         |
|                             | 1.4                                           | 456r                         |
|                             | T.4                                           | 456v                         |
|                             |                                               | ii-r                         |
|                             |                                               | ront-i                       |
|                             |                                               | ack-i                        |
|                             | 1.450v                                        | ont                          |
|                             |                                               | ack                          |
|                             |                                               | pine 🗸                       |
| tal object for Add MS 48002 | front-i                                       |                              |
|                             | back-i                                        |                              |
|                             | front                                         |                              |
|                             | back                                          |                              |
|                             | spine                                         |                              |

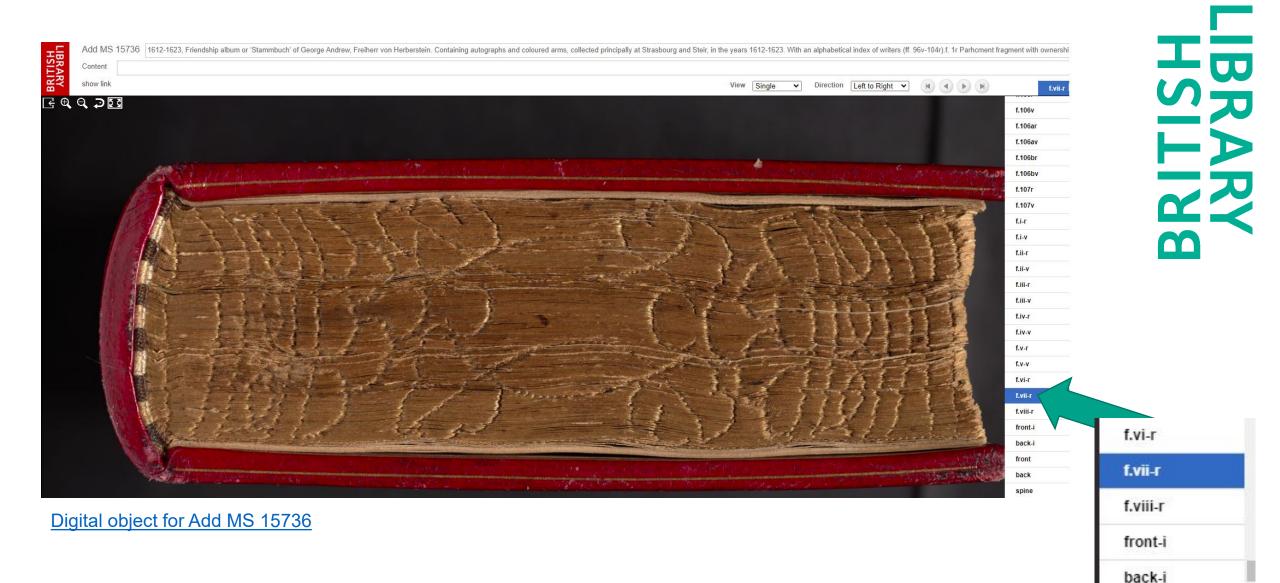

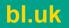

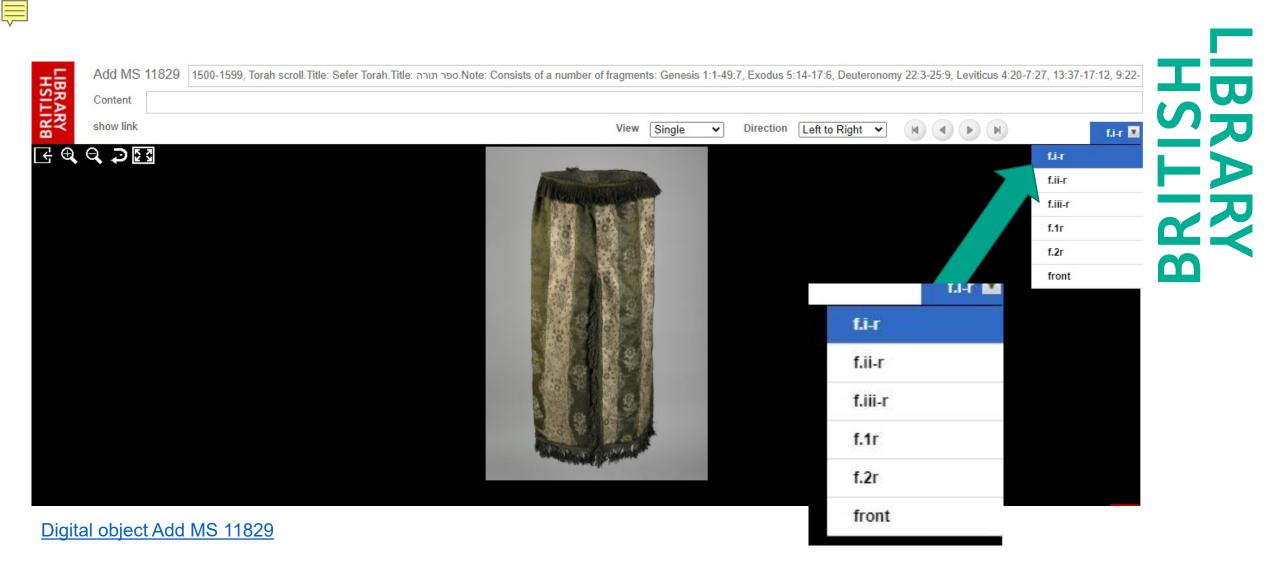

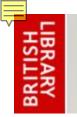

#### **DIGITISED MANUSCRIPTS**

#### They are all FAKE FLYSHEETS

- Limited set of visible image labels
- Inflexible order sequence of images
- Tied to an old digital object platform
- Labels derived from image file names
- Many images incorrectly labelled as a flysheet

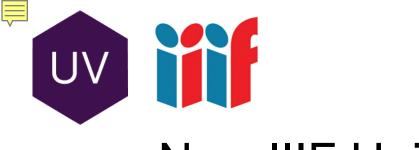

#### New IIIF Universal Viewer

- Digital objects migrated to new viewer
- Standardised vocabulary for image labels
- Flexibility in order sequence of images
- Ability to apply appropriate labels to 'fake flysheet' images

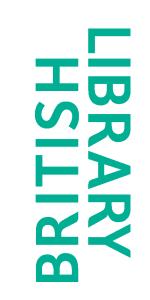

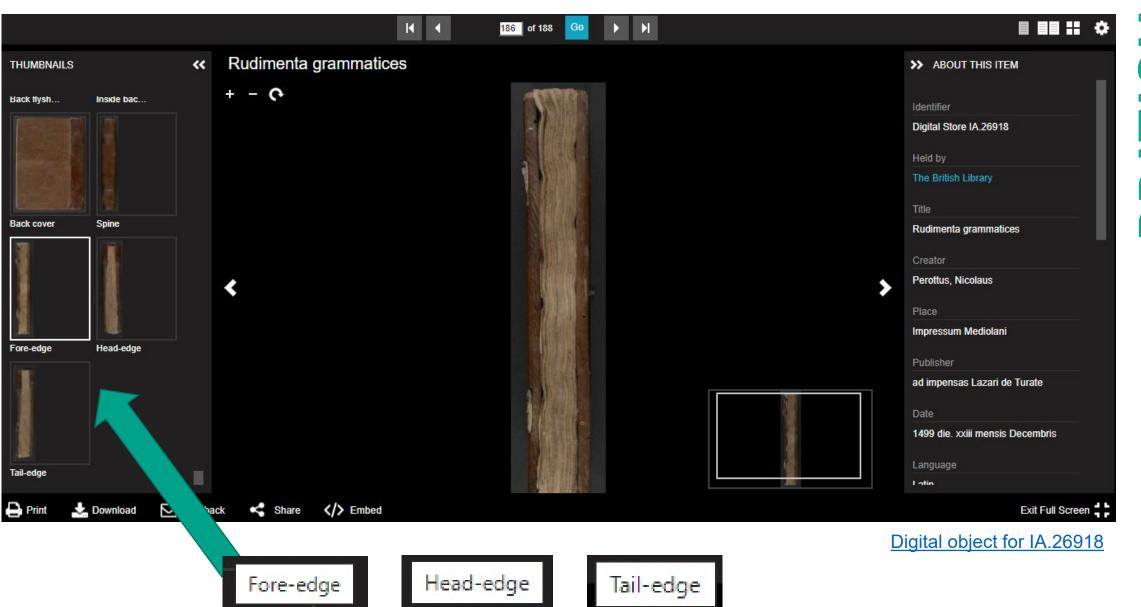

# LIBRARY HSILING

Ē

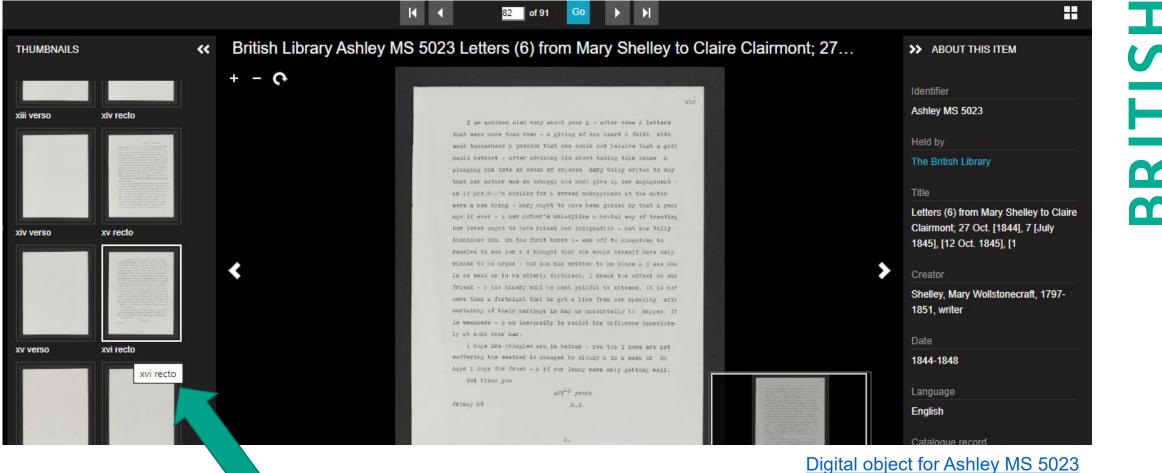

xvi recto

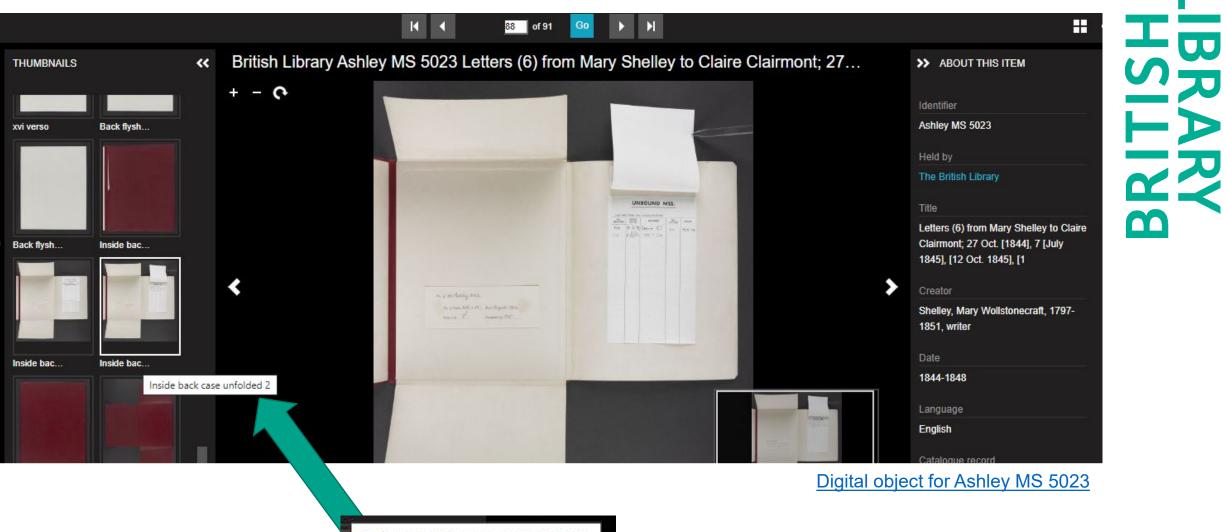

Inside back case unfolded 2

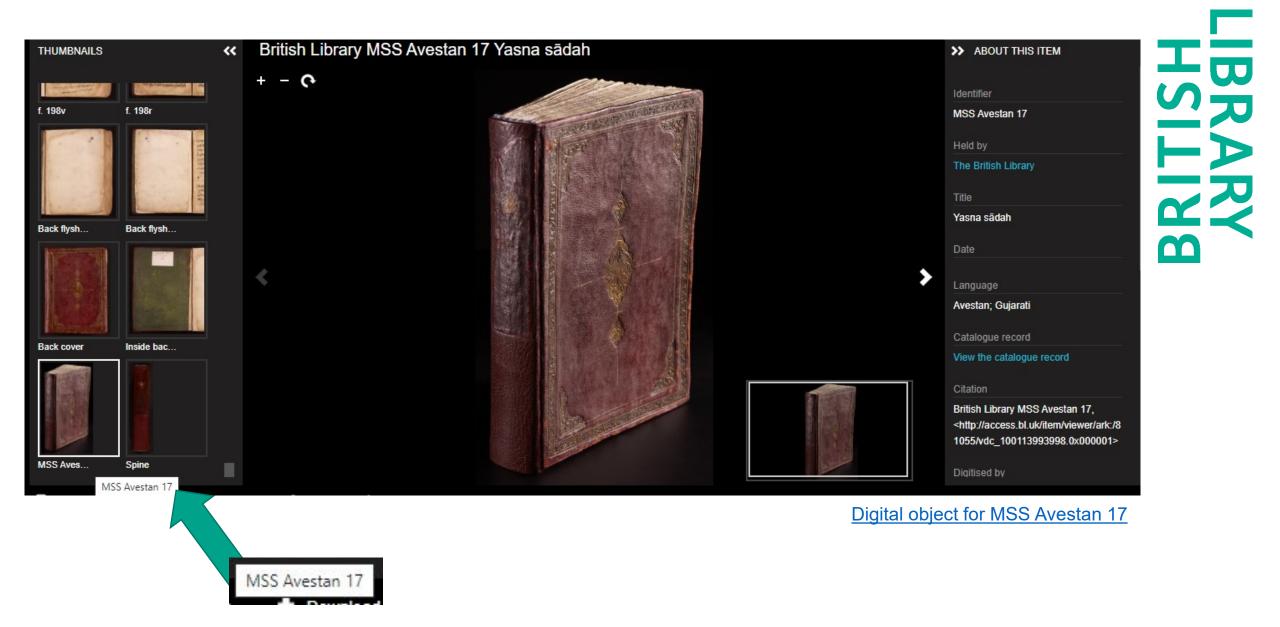

bl.uk

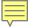

We have a mountain of digitised content:

- Tens of thousands of images
- About 1 petabyte (1,000 terabytes)

How do we identify which images are 'fake flysheets'?

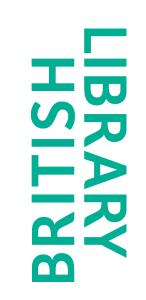

#### Using computer vision to detect fake flysheets

- Created training data by putting images into folders (integrating into existing workflows)
- Trained 'boring' CV models (ResNets)
- DVC and other tools used to make pipeline (semi) reproducible when new training data is available

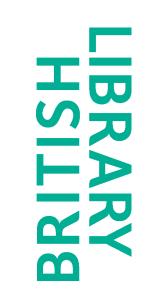

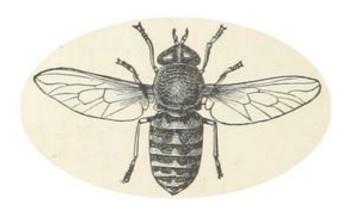

### flyswot

- Command Line Application used to 'deploy' our models
- Searches for images with a flysheet filename
- Predicts whether they are an actual flysheet or 'other' via a CSV report

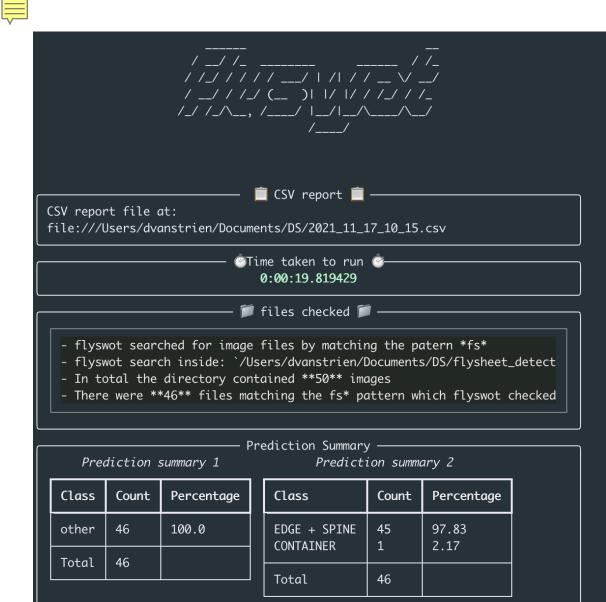

Ę

### Incorporating flyswot into the workflow

- Silver bullet!
- Unfortunately we have a large and varied collection
- flysheet vs other
- Interpret results using Power BI
- Allows us to assess the state of the image set and the amount of resource required

| TIFF predictio                     | n 1      |  |
|------------------------------------|----------|--|
| 1 flysheet vs othe                 | er Total |  |
| flysheet                           | 434      |  |
| other                              | 58       |  |
| Total                              | 492      |  |
| TIFF predictio<br>2 label category |          |  |
| flysheet                           | 446      |  |
| page + folio                       | 28       |  |
| cover                              | 10       |  |
| other                              | 4        |  |
| container                          | 2        |  |
| edge + spine                       | 2        |  |
| Total                              | 492      |  |

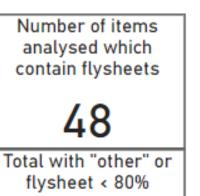

37

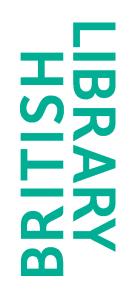

#### Interpreting the results

#### • Allows us to focus on the items with fake flysheets

| Items and files = "other" and/or flysheet with less than 80% confidence                                                            |                        |            |                     |            |
|----------------------------------------------------------------------------------------------------|------------------------|------------|---------------------|------------|
| directory                                                                                                    | 1 flysheet<br>vs other | confidence | 2 label<br>category | confidence |
| \\ad\collections\Preservation Digitisation Bids 2014-15\Finished Manuscripts 2\add_ms_10302\Tiff                                   |                        |            |                     |            |
| \\ad\collections\Preservation Digitisation Bids 2014-15\Finished Manuscripts 2\add_ms_10302\Tiff\add_ms_10302_fs001r.tif           | other                  | 91.08%     | page + folio        | 71.10%     |
| \\ad\collections\Preservation Digitisation Bids 2014-15\Finished Manuscripts 2\add_ms_11414\tiffs                                  |                        |            |                     |            |
| \\ad\collections\Preservation Digitisation Bids 2014-15\Finished Manuscripts 2\add_ms_11414\tiffs\add_ms_11414_fs001r.tif          | flysheet               | 68.07%     | flysheet            | 90.01%     |
| \\ad\collections\Preservation Digitisation Bids 2014-15\Finished Manuscripts 2\add_ms_11414\tiffs\add_ms_11414_fse001r.tif         | flysheet               | 50.88%     | flysheet            | 83.79%     |
| \\ad\collections\Preservation Digitisation Bids 2014-15\Finished Manuscripts 2\add_ms_15705\tiffs                                  |                        |            |                     |            |
| \\ad\collections\Preservation Digitisation Bids 2014-15\Finished Manuscripts 2\add_ms_15705\tiffs\add_ms_15705_fse007r.tif         | other                  | 95.38%     | page + folio        | 94.66%     |
| \\ad\collections\Preservation Digitisation Bids 2014-15\Finished Manuscripts 2\add_ms_18144\Tiffs 300 ppi                          |                        |            |                     |            |
| \\ad\collections\Preservation Digitisation Bids 2014-15\Finished Manuscripts 2\add_ms_18144\Tiffs 300 ppi\add_ms_18144_fs001r.tif  | flysheet               | 76.97%     | flysheet            | 85.57%     |
| \\ad\collections\Preservation Digitisation Bids 2014-15\Finished Manuscripts 2\add_ms_18144\Tiffs 300 ppi\add_ms_18144_fs001v.tif  | other                  | 93.15%     | other               | 48.20%     |
| \\ad\collections\Preservation Digitisation Bids 2014-15\Finished Manuscripts 2\add_ms_18144\Tiffs 300 ppi\add_ms_18144_fse005r.tif | other                  | 99.93%     | edge + spine        | 95.56%     |
| \\ad\collections\Preservation Digitisation Bids 2014-15\Finished Manuscripts 2\add_ms_18719\Tiffs 300 ppi                          |                        |            |                     |            |
| \\ad\collections\Preservation Digitisation Bids 2014-15\Finished Manuscripts 2\add_ms_18719\Tiffs 300 ppi\add_ms_18719_fs001r.tif  | other                  | 98.79%     | cover               | 97.64%     |
| \\ad\collections\Preservation Digitisation Bids 2014-15\Finished Manuscripts 2\add_ms_18719\Tiffs 300 ppi\add_ms_18719_fse003r.tif | other                  | 90.11%     | page + folio        | 79.97%     |
| \\ad\collections\Preservation Digitisation Bids 2014-15\Finished Manuscripts 2\add_ms_18719\Tiffs 300 ppi\add_ms_18719_fse012v.tif | other                  | 99.53%     | cover               | 92.90%     |
| \\ad\collections\Preservation Digitisation Bids 2014-15\Finished Manuscripts 2\add_ms_19553\Tiff                                   |                        |            |                     |            |
| \\ad\collections\Preservation Digitisation Bids 2014-15\Finished Manuscripts 2\add_ms_19553\Tiff\add_ms_19553_fs001v.tif           | other                  | 99.85%     | page + folio        | 99.02%     |
| \\ad\collections\Preservation Digitisation Bids 2014-15\Finished Manuscripts 2\add_ms_21247\Tiff                                   |                        |            |                     |            |
| \\ad\collections\Preservation Digitisation Bids 2014-15\Finished Manuscripts 2\add_ms_21247\Tiff\add_ms_21247_fs004v.tif           | other                  | 75.18%     | page + folio        | 62.36%     |
| \\ad\collections\Preservation Digitisation Bids 2014-15\Finished Manuscripts 2\add_ms_25435\tiffs                                  |                        |            |                     |            |
| \\ad\collections\Preservation Digitisation Bids 2014-15\Finished Manuscripts 2\add_ms_25435\tiffs\add_ms_25435_fse002v.tif         | flysheet               | 71.88%     | flysheet            | 92.67%     |
| \\ad\collections\Preservation Digitisation Bids 2014-15\Finished Manuscripts 2\add_ms_27695\tiffs                                  |                        |            |                     |            |
| \\ad\collections\Preservation Digitisation Bids 2014-15\Finished Manuscripts 2\add_ms_27695\tiffs\add_ms_27695_fs002r.tif          | other                  | 97.07%     | page + folio        | 96.34%     |

Ē

#### **Continuous improvement**

• Highlights any unexpected predictions

\\ad\collections\Preservation Digitisation Bids 2014-15\Finished Manuscripts 2\add\_ms\_27695\tiffs\add\_ms\_27695\_fse007v.tif \\ad\collections\Preservation Digitisation Bids 2014-15\Finished Manuscripts 2\add\_ms\_65194\Tiff\add\_ms\_65194\_fse001v.tif \\ad\collections\Preservation Digitisation Bids 2014-15\Finished Manuscripts 2\add\_ms\_65194\Tiff\add\_ms\_65194\_fse002r.tif \\ad\collections\Preservation Digitisation Bids 2014-15\Finished Manuscripts 2\add\_ms\_89309\300ppi tiffs\add\_ms\_89309\_fs001r.tif \\ad\collections\Preservation Digitisation Bids 2014-15\Finished Manuscripts 2\cotton\_ms\_tiberius\_a\_vii!1\tiffs\cotton\_ms\_tiberius\_a\_vii!1\_fs001r.tif \\ad\collections\Preservation Digitisation Bids 2014-15\Finished Manuscripts 2\egerton\_ms\_2709\tiffs\egerton\_ms\_2709\_fs003r.tif \\ad\collections\Preservation Digitisation Bids 2014-15\Finished Manuscripts 2\egerton\_ms\_3018\tiffs\egerton\_ms\_3018\_fs001r.tif \\ad\collections\Preservation Digitisation Bids 2014-15\Finished Manuscripts 2\egerton\_ms\_3018\tiffs\egerton\_ms\_3018\_fs001r.tif \\ad\collections\Preservation Digitisation Bids 2014-15\Finished Manuscripts 2\egerton\_ms\_3018\tiffs\egerton\_ms\_3018\_fs001r.tif \\ad\collections\Preservation Digitisation Bids 2014-15\Finished Manuscripts 2\egerton\_ms\_3018\tiffs\royal\_ms\_17\_a\_xliv\_fs001v.tif \\ad\collections\Preservation Digitisation Bids 2014-15\Finished Manuscripts 2\royal\_ms\_17\_a\_xliv\tiffs\royal\_ms\_17\_a\_xliv\_fs001v.tif \\ad\collections\Preservation Digitisation Bids 2014-15\Finished Manuscripts 2\royal\_ms\_17\_a\_xliv\tiffs\royal\_ms\_17\_a\_xliv\_fs002v.tif \\ad\collections\Preservation Digitisation Bids 2014-15\Finished Manuscripts 2\royal\_ms\_17\_a\_xliv\tiffs\royal\_ms\_17\_a\_xliv\_fs002v.tif \\ad\collections\Preservation Digitisation Bids 2014-15\Finished Manuscripts 2\royal\_ms\_17\_a\_xliv\tiffs\royal\_ms\_17\_a\_xliv\_fs002v.tif \\ad\collections\Preservation Digitisation Bids 2014-15\Finished Manuscripts 2\royal\_ms\_17\_a\_xliv\tiffs\royal\_ms\_17\_a\_xliv\_fs002v.tif \\ad\collections\Preservation Digitisation Bids 2014-15\Finished Manusc

\\ad\collections\Preservation Digitisation Bids 2014-15\Finished Manuscripts 2\royal\_ms\_17\_a\_xliv\tiffs\royal\_ms\_17\_a\_xliv\_fse004v.tif

 Refine the thresholds, give it examples to learn from and improve accuracy

|            | _ |                             |          |
|------------|---|-----------------------------|----------|
| confidence |   | 1 flysheet v                | s other  |
| 49.16%     |   |                             |          |
| 88.31%     | h | 2 label categ               | IOFV.    |
| 57.86%     |   | Select all                  |          |
| 61.65%     |   | flysheet                    |          |
| 76.67%     |   |                             |          |
| 59.65%     |   |                             |          |
| 54.23%     |   |                             |          |
| 50.62%     |   |                             |          |
| 77.77%     | L |                             |          |
| 81.42%     |   | 1 flysheet v                | s other  |
| 81.51%     |   | 50.04%                      | 99,99%   |
| 82.32%     |   | 50.0470                     | 33,3370  |
|            |   | <b>—</b>                    |          |
|            | Ī | 2 label cate                | gory con |
|            |   | 45.32%                      | 99.98%   |
|            |   | <b>—</b>                    |          |
|            | ┢ | -                           |          |
|            |   | Comparing                   |          |
|            |   | <ul> <li>Mismatc</li> </ul> | h        |

Same

confidence 2 label

74.94%

51.479

category

flysheet

flysheet

flysheet

flysheet

flysheet

flysheet

flysheet

flysheet

flysheet

flysheet

flysheet

1 flysheet

vs other

other

other

other

other

other

other

other

other

other

other

other

other

| _ |          |
|---|----------|
|   |          |
| S | 7        |
|   | $\geq$   |
| 2 | <b>ア</b> |
|   |          |

### Flexible and understanding

- One of many tools we use as part of an adaptable workflow
- Manual intervention is still required but this is desirable
- Building trust and confidence in machine learning

For printed text or notices of this MS. see:-D.W. Singer, Cat. of Alchemical MSS., 1928, no. 814. Ent. Holmyourd The Ordinall of Akhimy written in Thomas Norton of Brill-of urs, ed. E.J. Hormyand, 19735c. Theatrum Chemicum Britannium, 1652 ed. E. Ashmole. Geneva 1716 Bubliotheca Chemica Cunora , 1702, ed if Mangel. New edition for E.E.T.S. My. John Reidy 0.S. 272 Readers are requested to notify the Superintendent of the Students' Room of any additions that may be made to the above. add\_ms\_10302\_fs001r.tif 3 Flysheet f. [i-r]

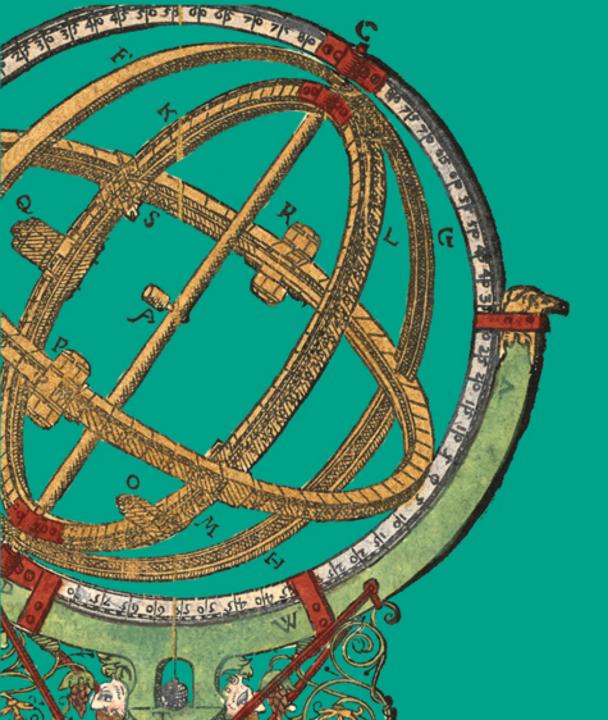

### Thank you

Catherine.Cronin@bl.uk Daniel.Van-Strien@bl.uk Andrew.Longworth@bl.uk

LIBRARY